# **Enseigner les lettres et l'histoire géographie en Lycée 4.0**

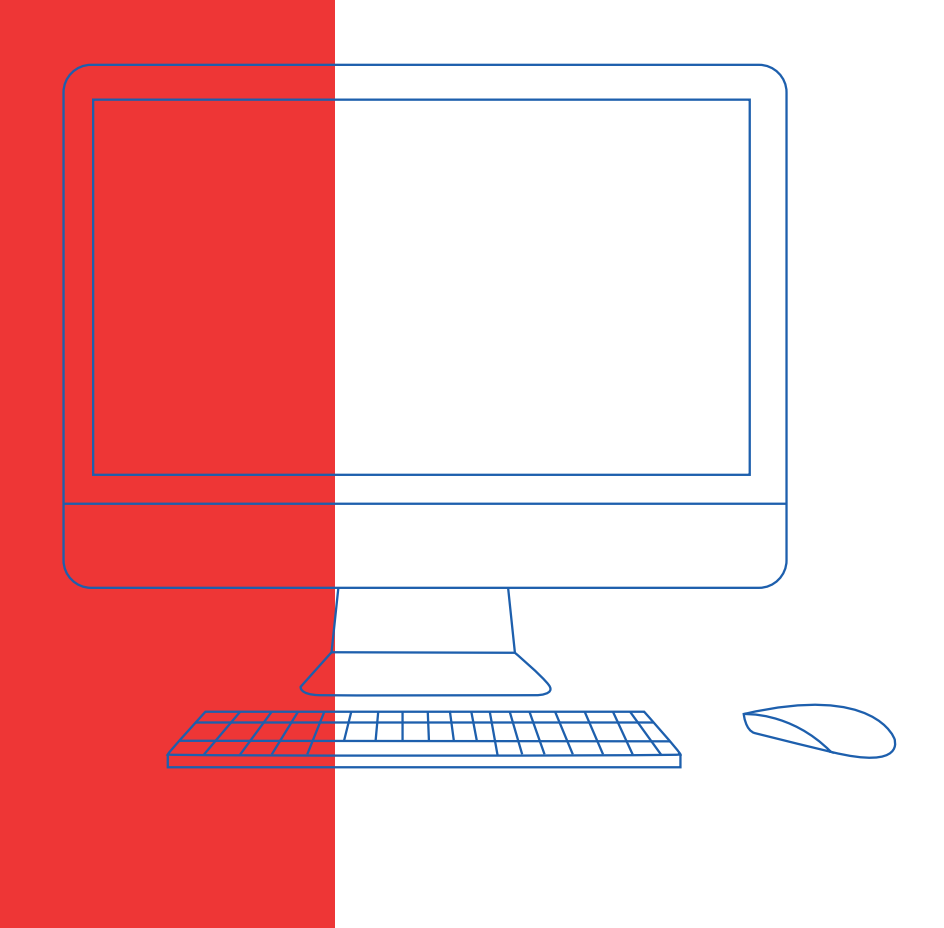

## **Que peut apporter le numérique?**

## **• Renforcer l'autonomie des élèves**

Prévoir du temps en début d'année pour aider les élèves à créer leur adresse email personnelle en plus de leur adresse scolaire. L'adresse email pourra être utilisée comme une adresse professionnelle (recherche de stage etc.) en vue de rendre les élèves autonomes hors de l'espace numérique scolaire pour leur future vie professionnelle (on pourra préférer «prénom.nom@bidule.com  » plutôt que «doudou68@bidule.com» réservée à une utilisation personnelle: trop d'élèves utilisent encore leur adresse «adolescente». Cette adresse peut aussi servir à communiquer avec l'enseignant.

## **• Permettre la collaboration dans la classe**

Les espaces de collaboration numériques permettent de déposer, stocker des supports, ressources audio et vidéo et devoirs consultables en ligne. Il existe de nombreuses interfaces disponibles gratuites dont moodle fait partie et est facilement accessible (voir partie 4).

## **• Faciliter la pédagogie différenciée**

L'enseignant peut donner accès à des documents supplémentaires librement consultables en plus du travail commun à tous sur l'espace collaboratif. Il peut aussi individualiser les corrections en proposant des pistes d'améliorations ou de corrections par un retour à la demande.

## **• Améliorer le suivi des élèves**

Les élèves absents peuvent récupérer les documents du cours et rattraper leur retard facilement.

## **• Enrichir la palette des documents**

En plus des documents traditionnels, les élèves ont accès à des documents audio, vidéo, cartes interactives et différentes applications. Ils peuvent produire des documents de qualité perfectibles à volonté.

## **Que faire en premier ?**

## **• Établir des règles avec les élèves:**

un exemple de charte

Charte pour l'utilisation du numérique en cours de Français-Histoire Géo :

- Je viens en classe avec : mon cahier, ma trousse, mon ordinateur (ou autre outil informatique) chargé.
- Je sors systématiquement mon cahier sur ma table.
- J'allume mon ordinateur uniquement quand l'enseignant le demande.
- J'ouvre uniquement les pages et sites indiqués par l'enseignant.
- J'éteins mon ordinateur seulement quand l'enseignant le demande.

Je reconnais avoir pris connaissance de cette charte sur l'utilisation du numérique

Nom: Prénom: Classe:

**• Créer et organiser les dossiers et fichiers numériques en prévoyant du temps en début d'année (savoir enregistrer les dossiers et fichiers, les déplacer, les retrouver en les classant etc.).** 

**Étape 1:** Créer un dossier pour toute la classe sur le bureau.

- **Étape 2**: Dans ce dossier, créer un dossier pour chaque matière.
- **Étape 3:** Pour chaque matière, créer un dossier pour chaque séquence.
- **Étape 4:** Pour chaque séquence, insérer les cours, documents et évaluations.

## Alternance entre papier et numérique **Des pistes de travail**

### **• Pourquoi conserver la trace écrite ?**

– Conserver le « cahier » comme objet personnel qui lie l'élève et la discipline de manière concrète

– Conserver les évaluations, mesurer ses progrès en ayant une trace qui peut être présentée en classe, en étude, à la maison…

– Mémoriser ses connaissances, synthétiser et structurer des savoirs

– Garder la mémoire de sa vie d'élève (journal, écrits personnels…)

– Permettre de percevoir et conserver la progression entre les différentes activités

### **• Exemple de l'alternance d'un cours**

- 
- 
- → Effectuer l'appel en utilisant le numérique.<br>→ Effectuer un lancement du cours en utilisant le numérique.<br>→ Faire noter le titre de la séquence/séance et la problématique<br>dans le cahier.
- $\rightarrow$  Effectuer les activités en utilisant le numérique (tablette ou PC) sur le cahier en mentionnant l'utilisation du numérique.
- $\rightarrow$  Rédiger une synthèse finale dans le cahier.

**• Les apports du numérique**

– Dynamiser les cours en variant les outils utilisés et les activités

– Partager et collaborer plus facilement

– Enrichir les traces écrites « papier » en renvoyant vers des supports variés (flashcodes, images, vidéos etc.)

Le numérique en histoire géographie : en CAP

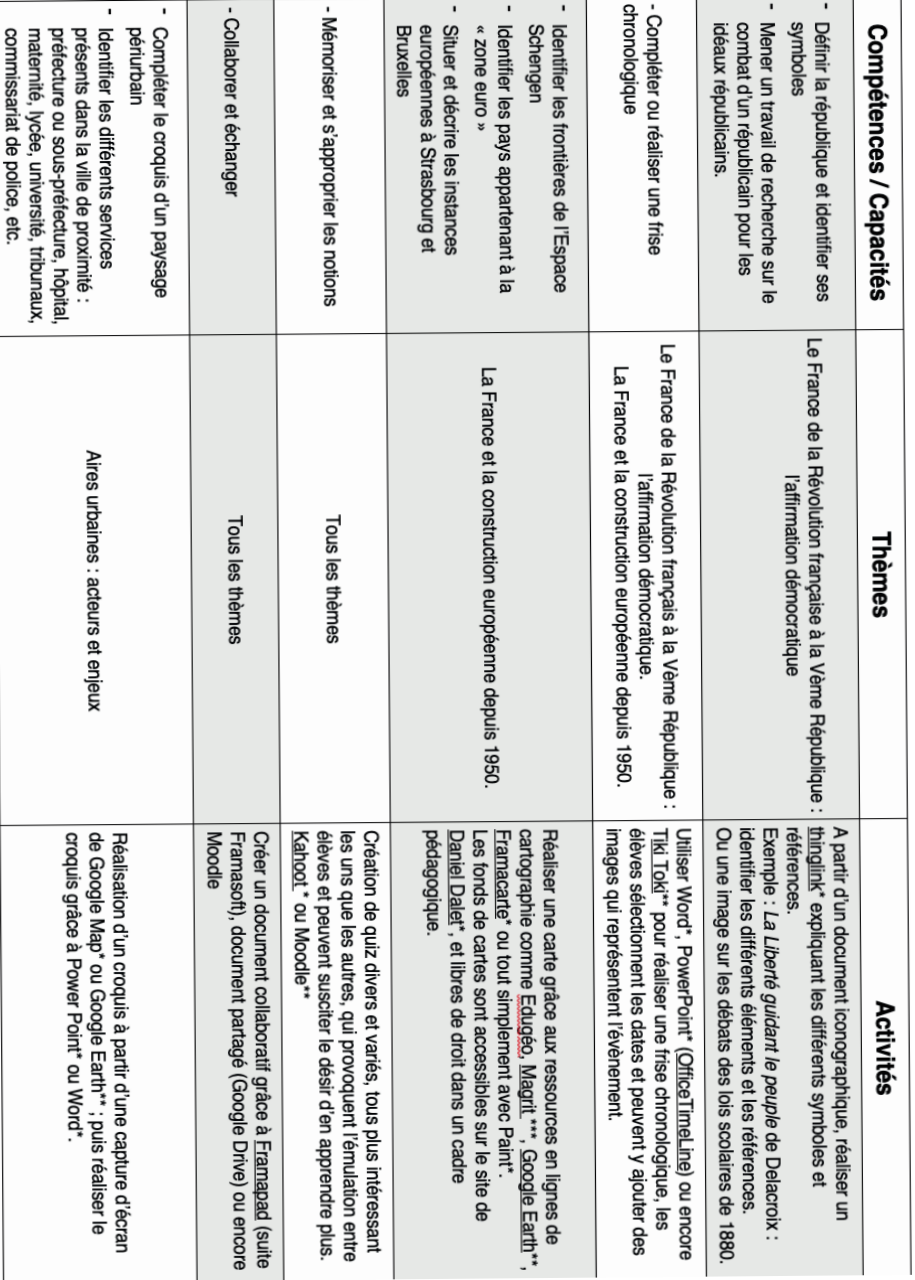

## Le numérique en lettres démarches et stratégies d'enseignement-apprentissage Le numérique en histoire géographie : en seconde

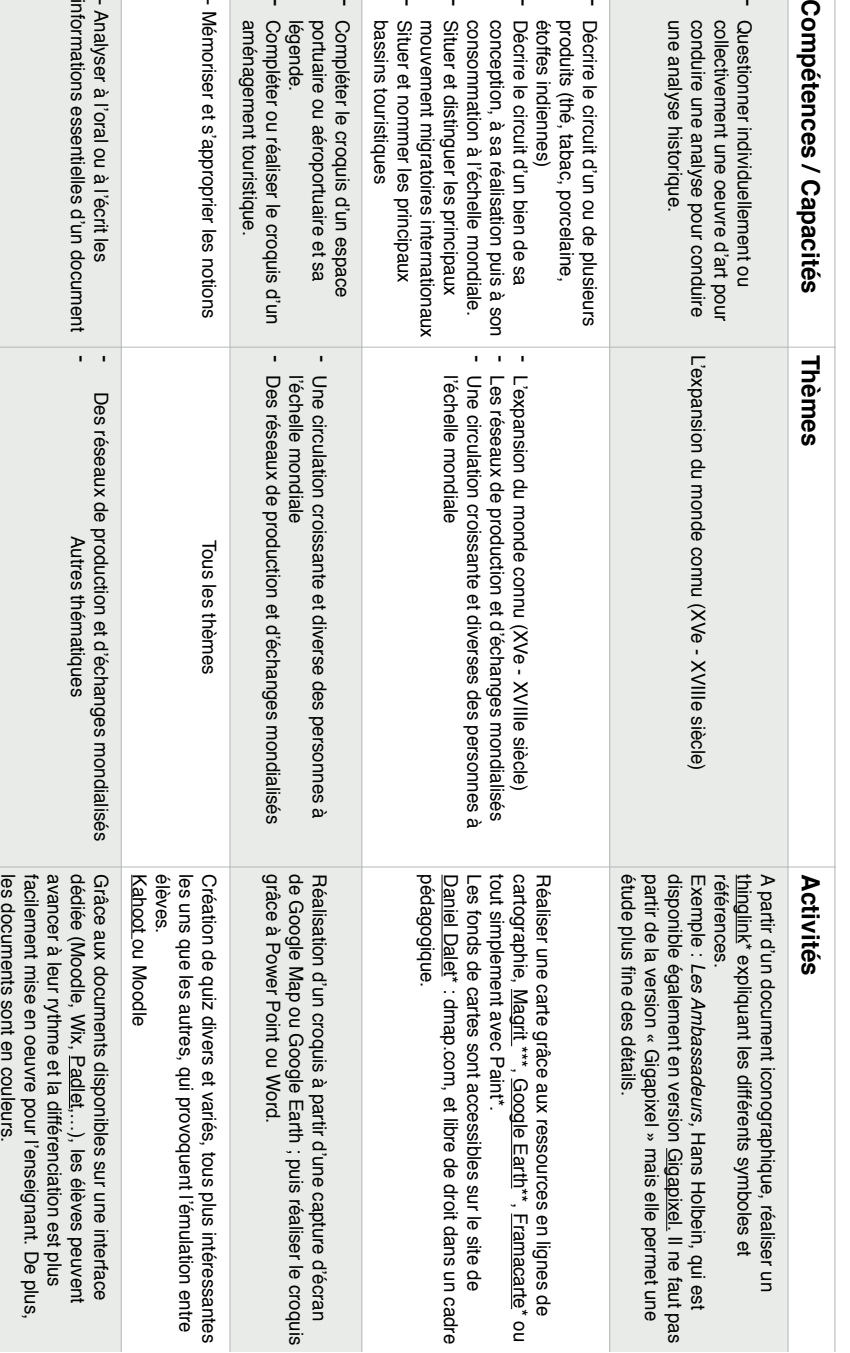

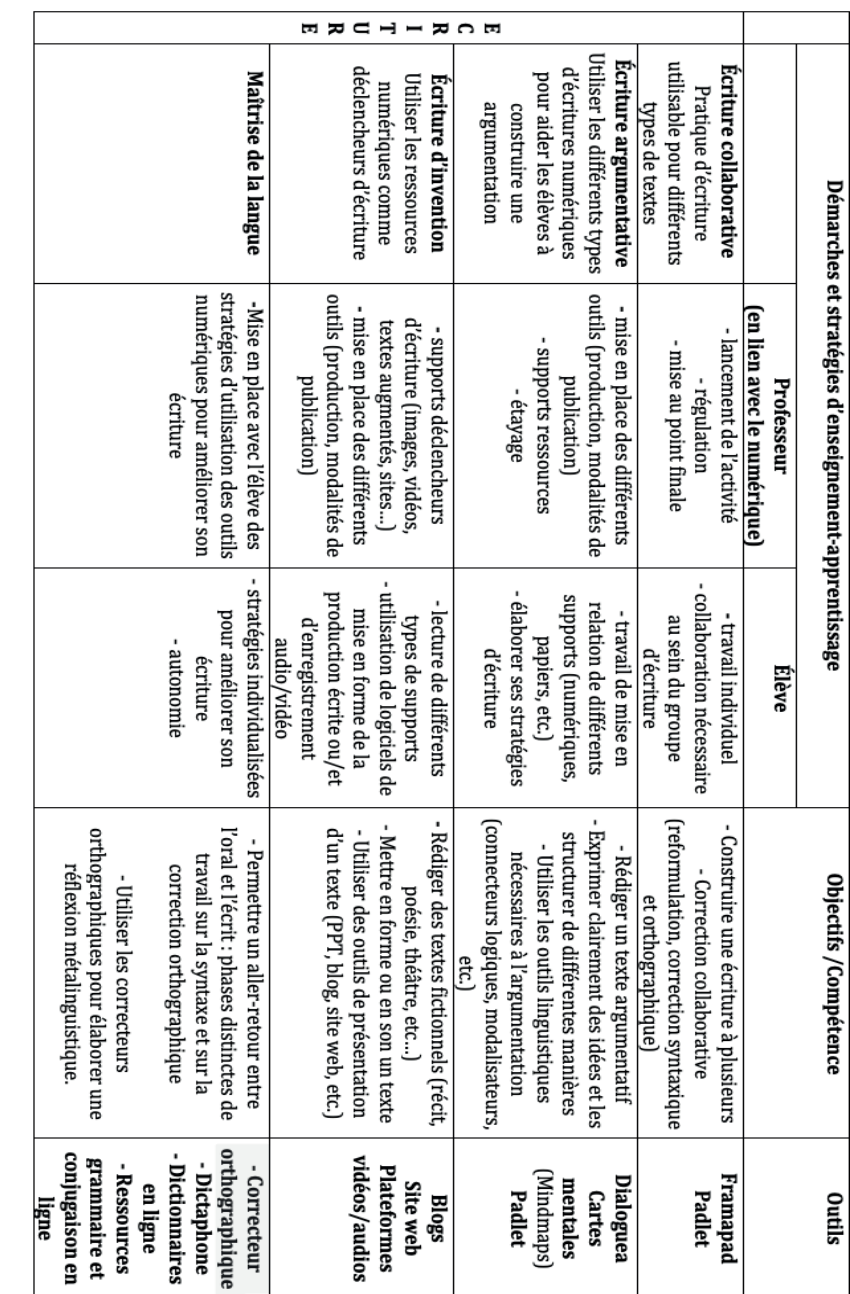

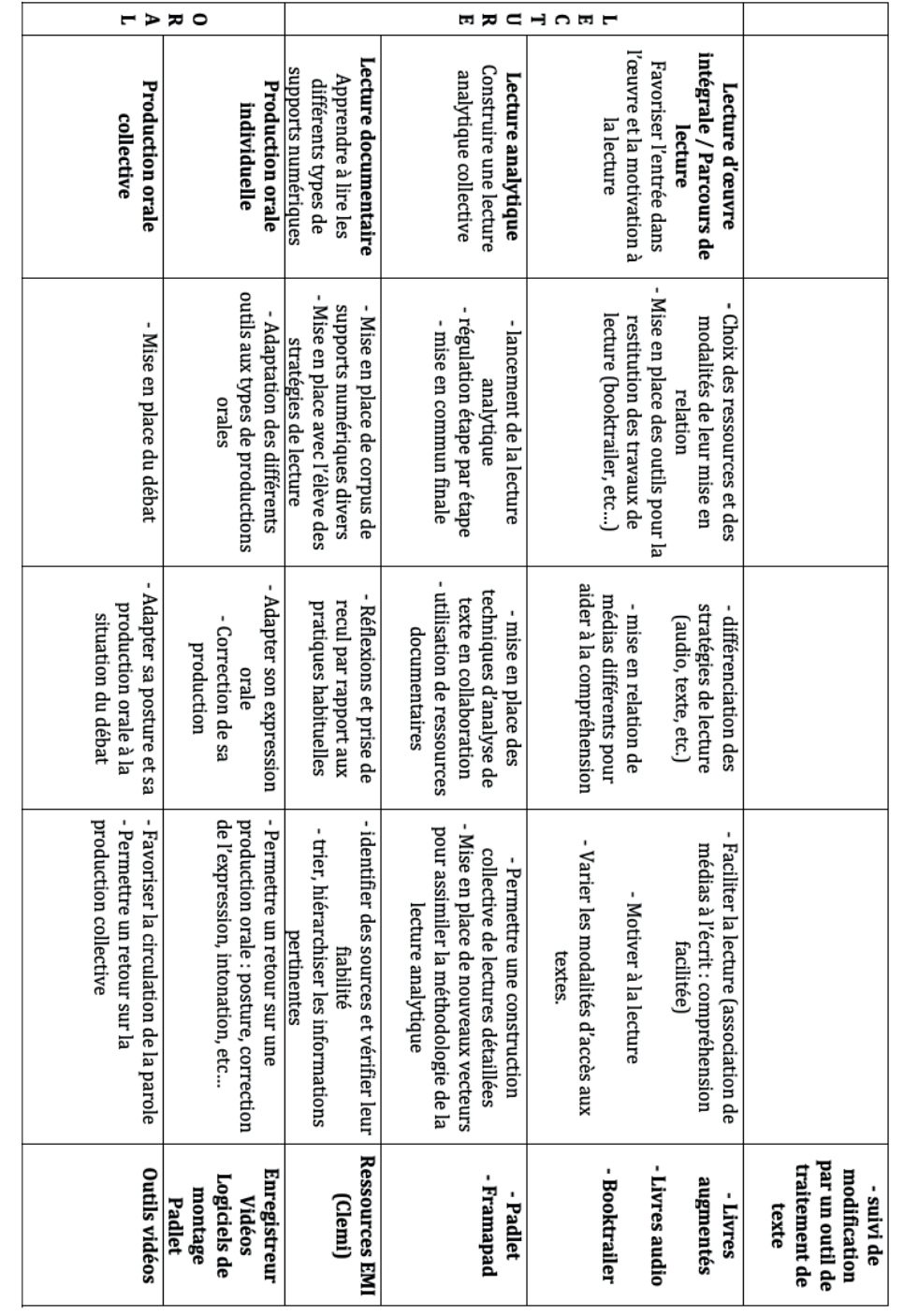

## **La plateforme pédagogique Moodle**

Afin de pallier les problèmes d'organisation de la classe, l'utilisation d'une plateforme institutionnelle telle que Moodle peut être une solution pratique et simple d'utilisation. Ancrée et directement accessible à partir de MBN, elle permet de stocker toutes vos réalisations, productions, séquences, documents, cours mais aussi d'évaluer les élèves sur un même support.

## Ce que permet Moodle en lettres-histoire :

### **• Conserver le cours et les documents vus en classe sur Moodle**

Moodle permet d'insérer du cours (étiquette) mais aussi des documents vus en classe, tels que des cartes en couleurs en géographie ou des documents vidéo. L'élève peut donc visionner plusieurs fois les documents en couleurs et non en noir et blanc comme sur les photocopies et se repasser les extraits audio et vidéo vus lors du cours.

### **• Prolonger le cours et différencier :**

Afin d'approfondir les connaissances des élèves et de prolonger le cours, le professeur à la possibilité d'intégrer des contenus annexes (articles, cartes, documentaires, webdocs, films). Il en va de même dans le cadre de la différenciation et de la classe inversée puisque le professeur peut donner à des activités ciblées pour certains élèves ou groupes d'élèves.

## **• Lutter contre le décrochage :**

Grâce à un Moodle qui reflète l'ensemble des séquences travaillées en classe, les élèves en situation de décrochage ont la possibilité de consulter leurs cours en dehors du lycée. Ils peuvent ainsi ne pas perdre le fil et rattraper les cours manqués en présentiel.

### **• Réunir les travaux numériques des élèves sur une même interface :**

Pour ceux qui utilisent déjà certains outils numériques comme Padlet, Thinglink, Framapad ou Googlemaps par exemple, Moodle offre la possibilité d'intégrer les productions de tous les élèves directement sur son interface. Les travaux individualisés ou collaboratifs sont ainsi réunis et conservés et restent accessibles depuis MBN. Le professeur peut effectuer un retour à l'élève sous forme de commentaire, qui est alors prévenu par une notification automatique par mail sur MBN

## **Tutoriels pour Moodle:**

https://moodle.univ-tln.fr/course/view.php?id=337

https://www.youtube.com/watch?v=oY2OUbRVYUQ

https://blogs.lyceecfadumene.fr/informatique/2017/09/20/tuto-video-utiliser-la-plateforme-moodle/

## **Le site compagnon de ce vademecum:**

http://forumnum.weebly.com/

Ce vademecum est un outil de travail réalisé dans le cadre d'un GT (Groupe de travail) de l'académie de Strasbourg « Enseigner les lettres et l'histoire géographie avec le numérique».